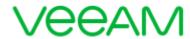

# Oversized VMs

#### **Report description**

This report helps you to discover VMs with under-utilized CPU and memory resources. It analyzes VMs historical performance and configuration data to provide recommendations on appropriate vCPU and vRAM allocation for VMs.

#### **Report parameters**

**Scope:** 192.168.0.242

Interval: 1 week

**Business View object(s):** 

**Top N:** 5

**Memory counter:** Active

#### **Summary Information**

Total oversized VMs: 48

Total VMs: 135

CPU oversized VMs: 21

Memory oversized VMs: 48

CPU resources that can be reclaimed: 33 vCPUs

vRAM amount that can be reclaimed: 202.92 GB

**Report Created:** 2018/08/29 17:53:01 **Page:** 1 **of** 3

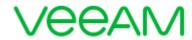

## **Oversized Virtual Machines by CPU**

| vCenter Server | Cluster/Host  | Virtual Machine                    |       | СРИ               |                | Reclaimed resource | Recommendation                  |
|----------------|---------------|------------------------------------|-------|-------------------|----------------|--------------------|---------------------------------|
|                |               |                                    | vCPUs | Average Usage (%) | Peak Usage (%) | CPU                |                                 |
| 192.168.0.242  |               | 5                                  |       |                   |                | 17                 |                                 |
|                | 192.168.0.248 |                                    |       |                   |                | 9                  |                                 |
|                |               | DB_Oracle12c_replica               | 4     | 1.00              | 1.00           | 3                  | Configure this VM with 1 vCPUs. |
|                |               | DB_Oracle11gR2                     | 4     | 2.00              | 2.00           | 3                  | Configure this VM with 1 vCPUs. |
|                |               | DB_MSSQL2012                       | 4     | 2.00              | 2.00           | 3                  | Configure this VM with 1 vCPUs. |
|                | Cluster1      |                                    |       |                   |                | 8                  |                                 |
|                |               | HyTrust-CloudAdvisor-2.2.0.0-38557 | 8     | 2.00              | 2.00           | 7                  | Configure this VM with 1 vCPUs. |
|                |               | yoshizumi_proxy                    | 2     | 1.00              | 8.00           | 1                  | Configure this VM with 1 vCPUs. |

**Report Created:** 2018/08/29 17:53:01 **Page:** 2 **of** 3

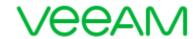

### **Oversized Virtual Machines by Memory**

| vCenter Server | Cluster/Host  | Virtual Machine                    | Memory        |                    |                 | Reclaimed resource | Recommendation           |
|----------------|---------------|------------------------------------|---------------|--------------------|-----------------|--------------------|--------------------------|
|                |               |                                    | Capacity (GB) | Average Usage (GB) | Peak Usage (GB) | Memory (GB)        |                          |
| 192.168.0.242  |               | 5                                  |               |                    |                 | 65.20              |                          |
|                | 192.168.0.244 |                                    |               |                    |                 | 7.70               |                          |
|                |               | infinio-console_v3.4.0             | 8.00          | 0.16               | 0.22            | 7.70               | Allocate 0.3 GBs of RAM. |
|                | 192.168.0.248 |                                    |               |                    |                 | 7.30               |                          |
|                |               | DB_Oracle11gR2                     | 8.00          | 0.49               | 0.52            | 7.30               | Allocate 0.7 GBs of RAM. |
|                | Cluster1      |                                    |               |                    |                 | 50.20              |                          |
|                |               | HyTrust-CloudAdvisor-2.2.0.0-38557 | 32.00         | 0.51               | 0.62            | 31.20              | Allocate 0.8 GBs of RAM. |
|                |               | WindowsR2_kobuchi                  | 16.00         | 1.23               | 3.73            | 11.30              | Allocate 4.7 GBs of RAM. |
|                |               | vCSA242                            | 10.00         | 1.38               | 1.81            | 7.70               | Allocate 2.3 GBs of RAM. |

**Report Created:** 2018/08/29 17:53:01 **Page:** 3 **of** 3